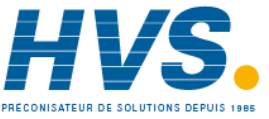

 2 rue René Laennec 51500 Taissy France Fax: 03 26 85 19 08, Tel : 03 26 82 49 29

E-mail:hvssystem@hvssystem.com Site web : www.hvssystem.com

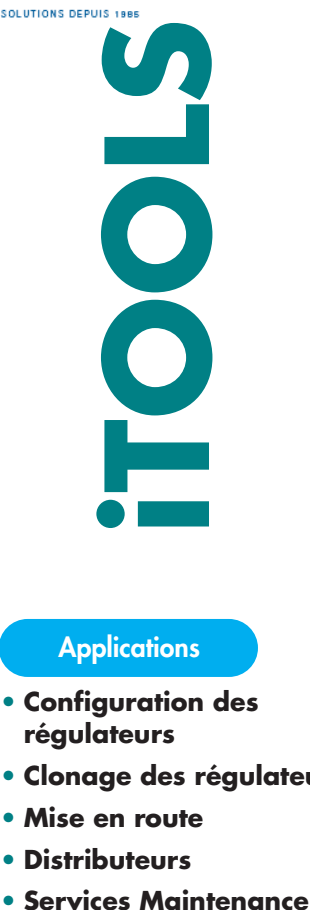

## **Applications**

- **• Configuration des régulateurs**
- **• Clonage des régulateurs**
- **• Mise en route**
- **• Distributeurs**
- 

## **Caractéristiques**

- **• Identification automatique** Démarrage immédiat **des éléments du réseau**
- **des paramètres** de mise en service
- **des copies**
- **faces avant**
- 
- 
- 

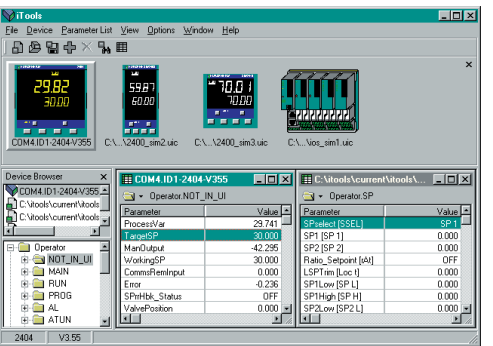

## **Logiciel de configuration pour les régulateurs de la série 2000**

iTools est un logiciel de configuration sous Windows® destiné à configurer les régulateurs 2200 et 2400, équipés de la communication numérique et l'unité de régulation et d'acquisition 2500. Il peut être installé sur n'importe quel PC fonctionnant sous Windows®95, 98 ou sous NT. Il utilise une communication Modbus RTU via un port série.

iTools effectuera sur demande, une reconnaissance sur le réseau et identifiera tous les régulateurs de la série 2000 qui peuvent y être connectés et qui ont une adresse Modbus® valide. En utilisant un protocole unique EUROTHERM d'interface à distance, iTools fournit ainsi une réplique des faces avant des régulateurs présents sur le réseau. Cette réplique peut être utilisée par l'opérateur qui à l'aide de la souris pourra d'un simple "clic" simuler un appui sur les touches du régulateur. Ces faces avant sont des copies exactes des régulateurs leur correspondant ; ainsi des paramètres cachés ou au contraire ceux qui sont mis en avant apparaîtront sur le PC dans les mêmes conditions que sur la face avant même du régulateur. Cette face avant est un composant ActiveX™ qui peut être utilisé dans toute application de conteneur Active X, telle que par exemple des formes de Visual Basic.

Ajoutée à cette face avant de régulateur, une fenêtre séparée contenant tous les paramètres du régulateur est disponible. Chaque paramètre se trouve dans un registre : un simple "clic" suffit pour faire apparaître toutes les listes de paramètres ainsi que leur valeur.

La copie dans un fichier de l'ensemble complet des valeurs des paramètres d'un régulateur peut être faite par un simple "clic" sur une touche ; ce fichier peut ensuite être cloné sur un autre régulateur.

Associé aux régulateurs 2400, 2604 et 2704, iTools propose en plus la fonction "Edition graphique des programmes" qui permet à l'opérateur d'éditer, archiver et charger très facilement le profil d'un programme.

Le driver Modbus iTools est une application serveur qui permet à d'autres logiciels iTools, eux-mêmes clients de fonctionner sur le même PC ou un autre PC en réseau. Il peut fonctionner en serveur OPC, fournissant des liens de données pour un autre logiciel compatible OPC™. La connexion peut également être faite par modem.

**• Affichage clair** *Minimise les risques d'erreur de réglage et les frais* 

**• Sauvegarde et chargement** Configuration rapide des régulateurs

• **Opérations sur les Rentabilisation du temps de formation des opérateurs entre des** opérateurs

**• Composant Active X** Facile à utiliser sous Visual Basic

- **Support Modem/Réseau** Permet un service international
- **• Edition de programmes** Visualisation graphique et archivage des programmes

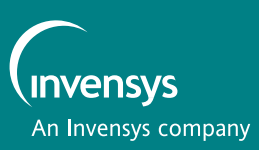

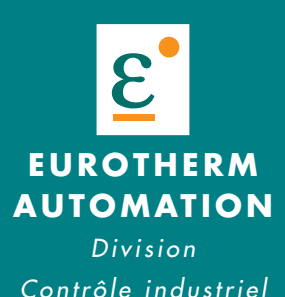

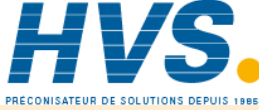

 2 rue René Laennec 51500 Taissy France Fax: 03 26 85 19 08, Tel : 03 26 82 49 29

E-mail:hvssystem@hvssystem.com Site web : www.hvssystem.com

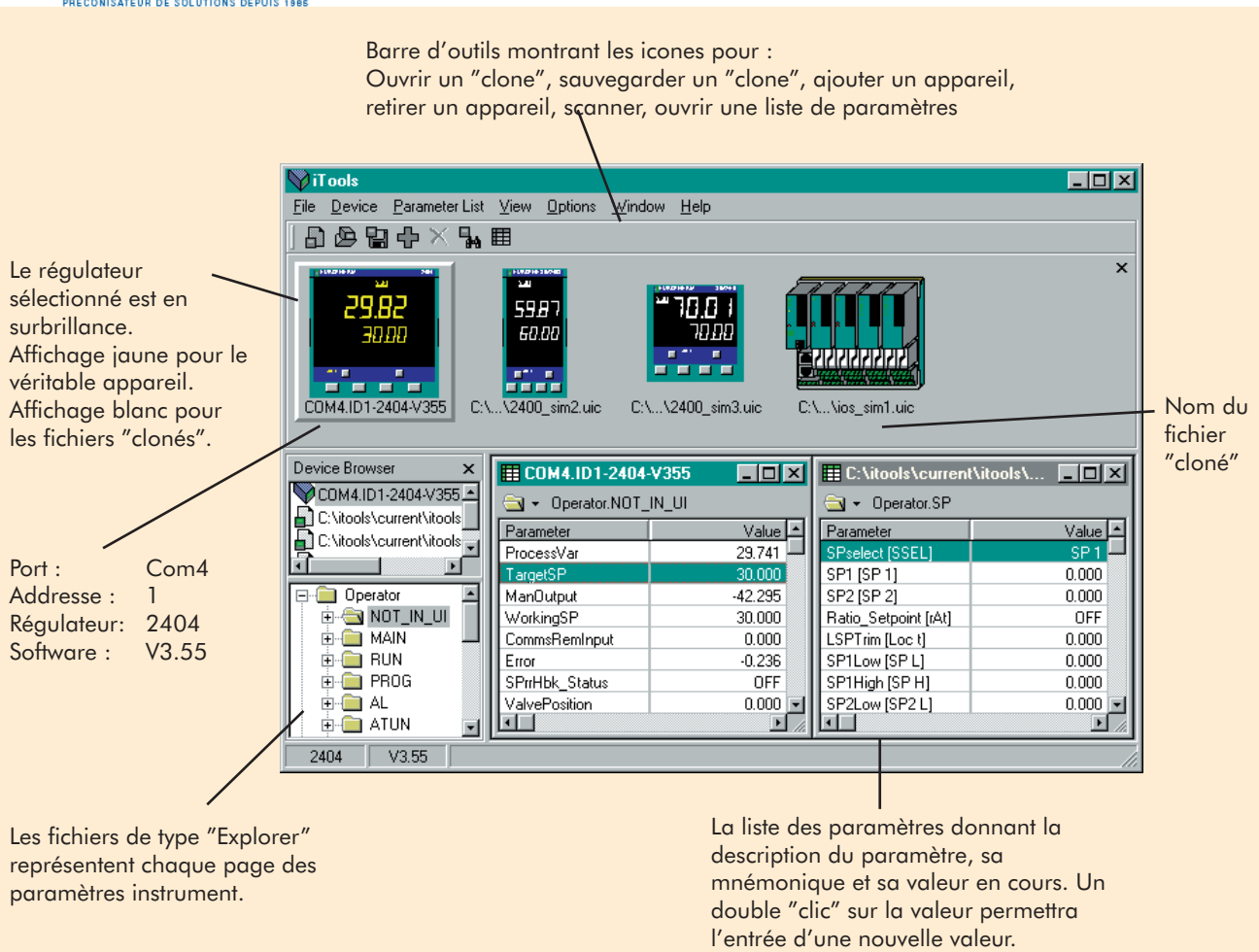

**Codification** iTools fonctionne sur un PC sous Windows 95 ou 98 ou bien sous NT. Un minimum de 16 Mb de RAM (24 Mb pour NT) est recommandé ; bien qu'un écran standard VGA (640x480) convienne, de plus grands écrans permettent d'afficher plus de paramètres en une seule fois. Environ 5Mb d'espace disque est nécessaire. Les régulateurs sont normalement connectés via un port série.

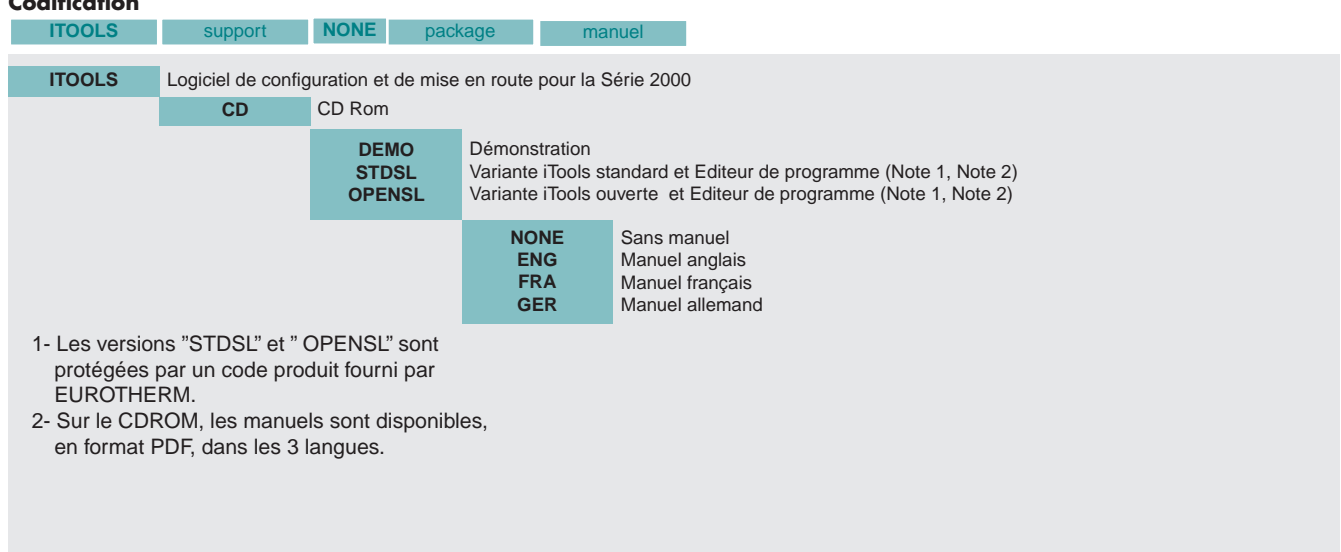

N'oubliez pas de commander le câble de configuration pour le 2500 : **2500A/CABLE/CONFIG/RJ11/9PINDF/3M0**

## **EUROTHERM AUTOMATION SERVICE RÉGIONAL An Invensys company SIÈGE SOCIAL** 6 chemin des Joncs BP55 69574 Dardilly Cedex Tél. : 04 78 66 45 00 Fax : 04 78 35 24 90 E/.mail : ea@automation.eurotherm.co.uk Site Internet : www.eurotherm.tm.fr **AGENCES Aix en Provence** Tél. : 04 42 39 70 31 **Colmar** Tél. : 03 89 23 52 20 **Lille** Tél. : 03 20 96 96 39 **Lyon** Tél. : 04 78 66 45 10 04 78 66 45 12 **Nantes** Tél. : 02 40 30 31 33 **Paris** Tél. : 01 69 18 50 60 **Toulouse** Tél. : 05 34 60 69 40 **BUREAUX** Bordeaux Clermont-Ferrand Dijon **Grenoble** Metz Normandie Orléans

© EUROTHERM AUTOMATION 99 - Les caractéristiques techniques citées dans ce document sont susceptibles d'évoluer sans préavis.